# EXCEPTION OPTIMIZATION

Help, There Are Too Many Exceptions!

Jeff Ritter LifeLine Consultant Blue Ridge

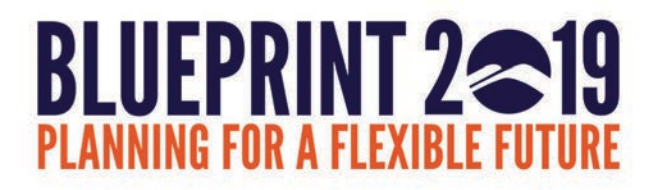

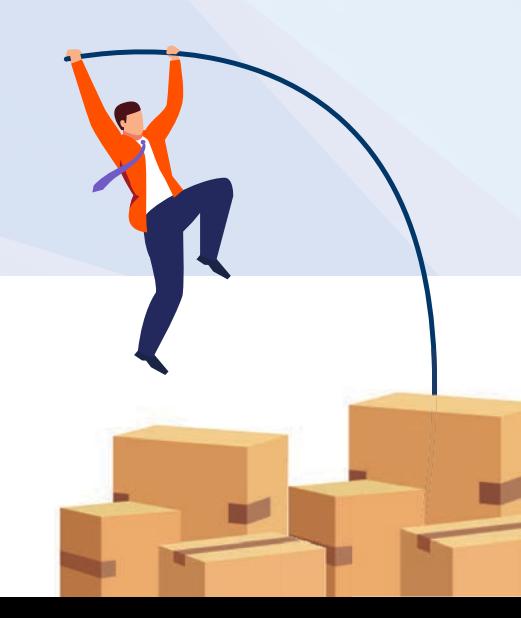

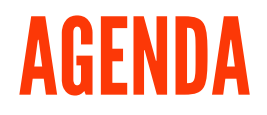

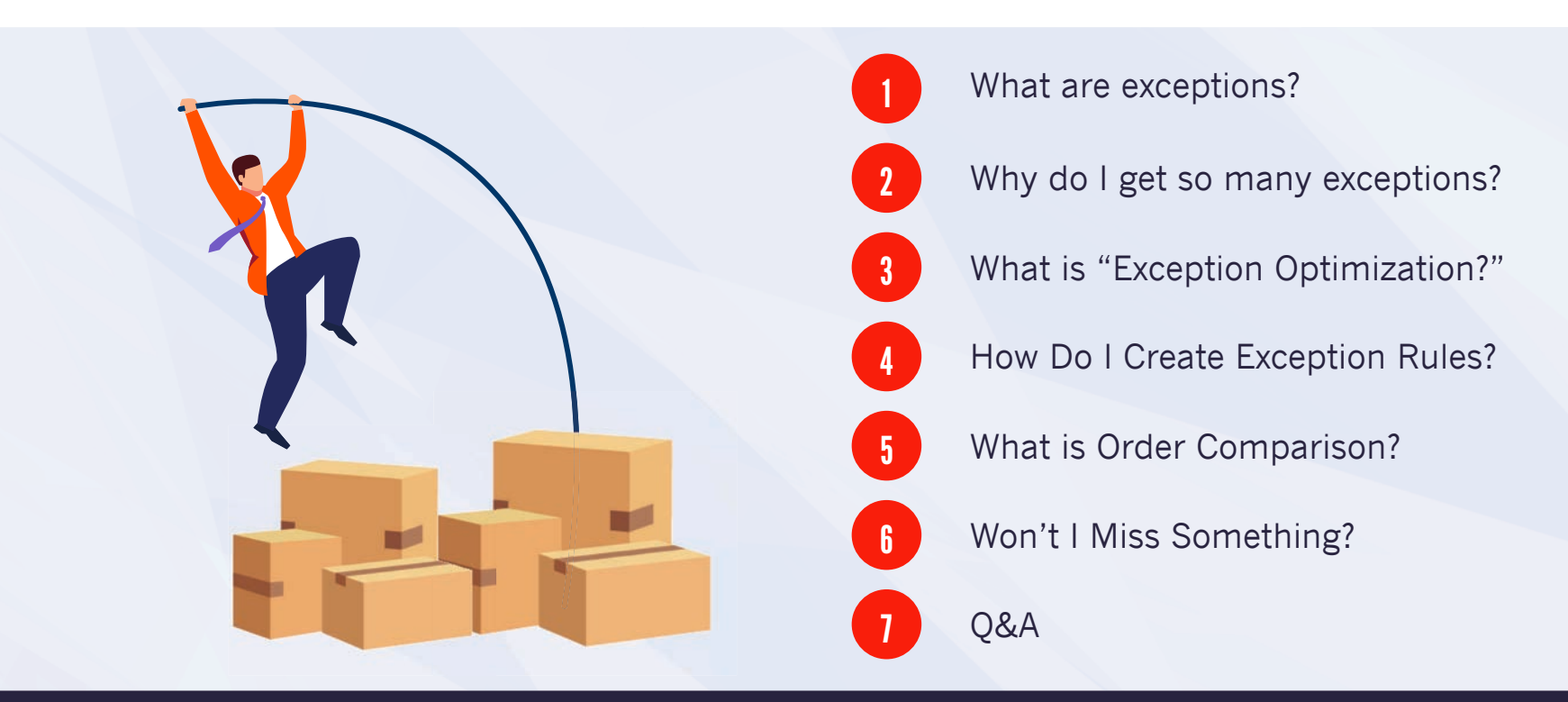

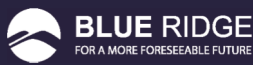

## WHAT ARE EXCEPTIONS?

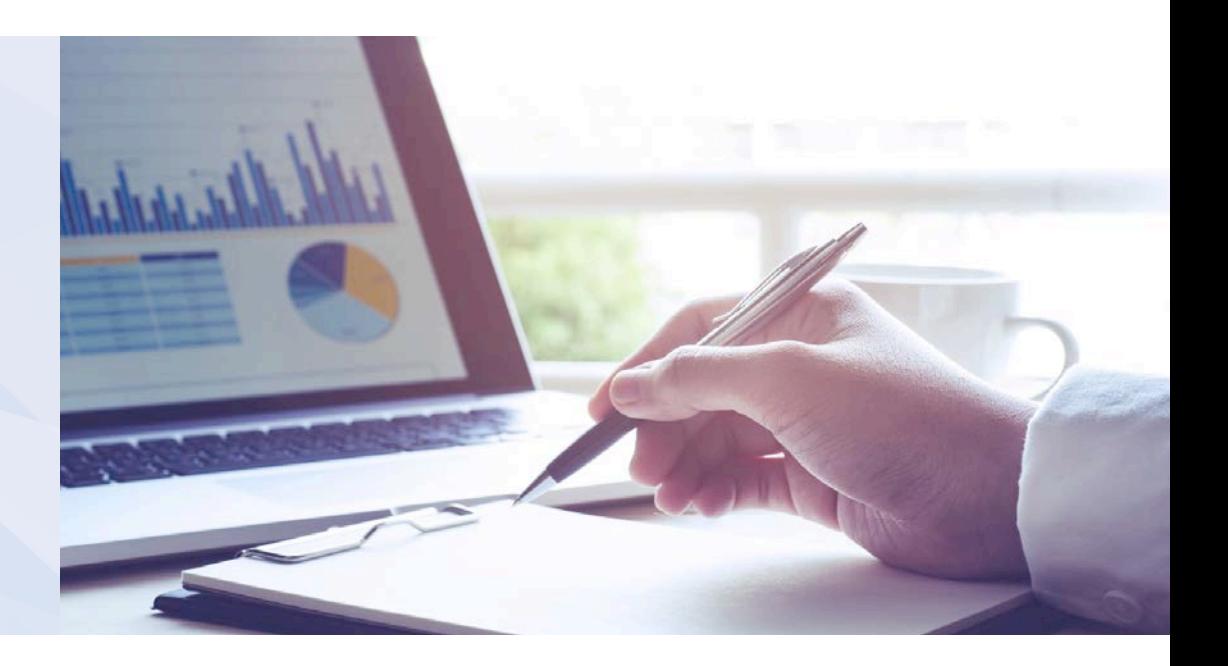

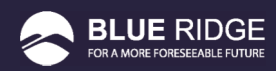

A Demand Exception is notification that a user will receive after the end of each forecasting period indicating that one of their items has performed outside of the parameters set in your global controls

There are SIX types of exceptions…

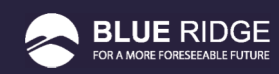

#### TYPES OF EXCEPTIONS

- Demand High
	- Active and Watch items that had unusually high demand in the previous period
- Demand Low
	- Active and Watch items that had unusually low demand in the previous period
- Trending Up
	- Active and Watch items that had demand trending up over the last several periods
- Trending Down
	- Active and Watch items that had demand trending down over the last several periods
- Missed Service
	- Active and Watch items that ran out of stock during the previous week
- Infinity Check
	- $-$  Active and Watch items that had a forecast of less than 0.1 each week and experienced demand in the previous period

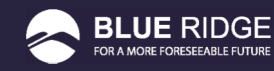

# WHY DO I GET SO MANY EXCEPTIONS?

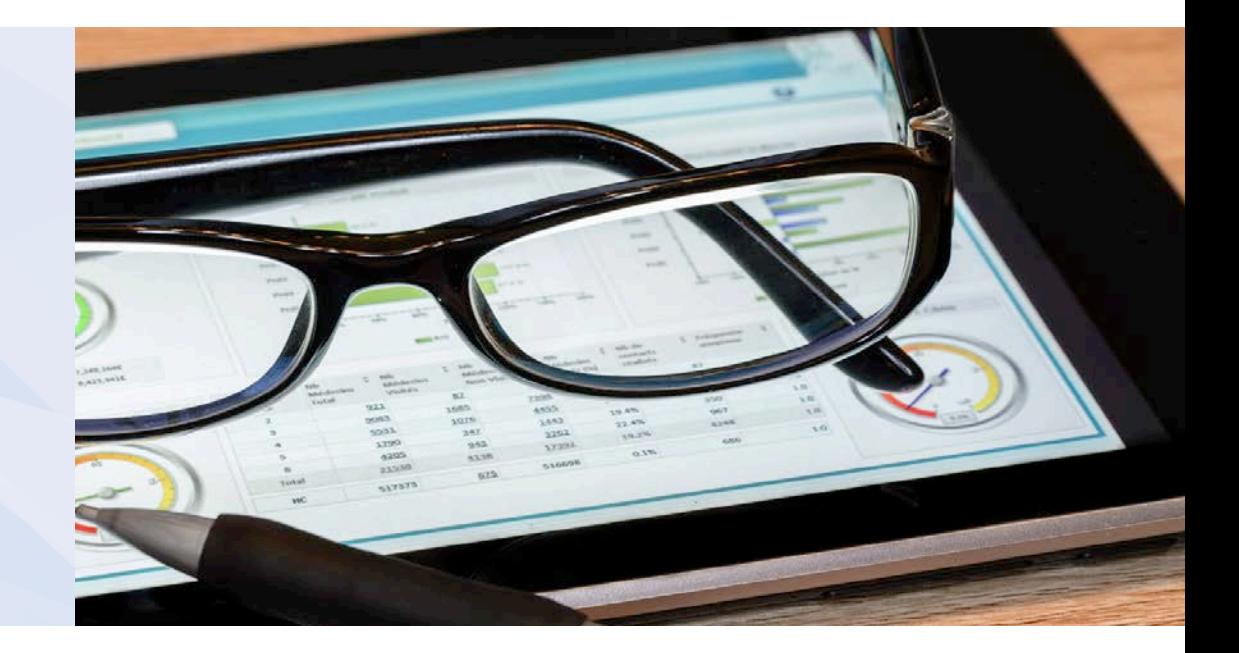

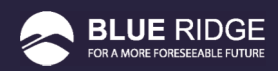

#### INITIAL EXCEPTION PARAMETERS

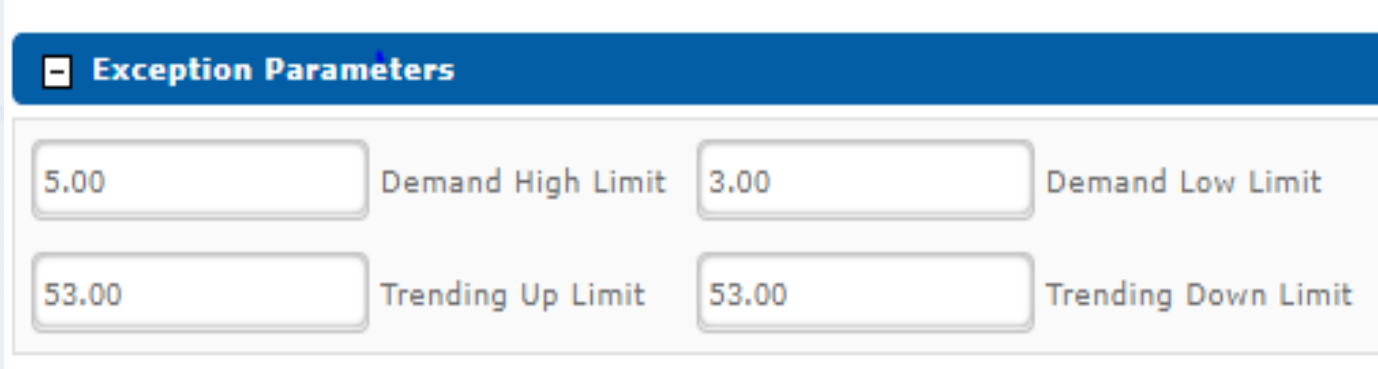

Any Active or Watch item the crosses these thresholds is going to appear as an exception

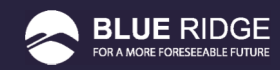

### WHAT IS **EXCEPTION** OPTIMIZATION?

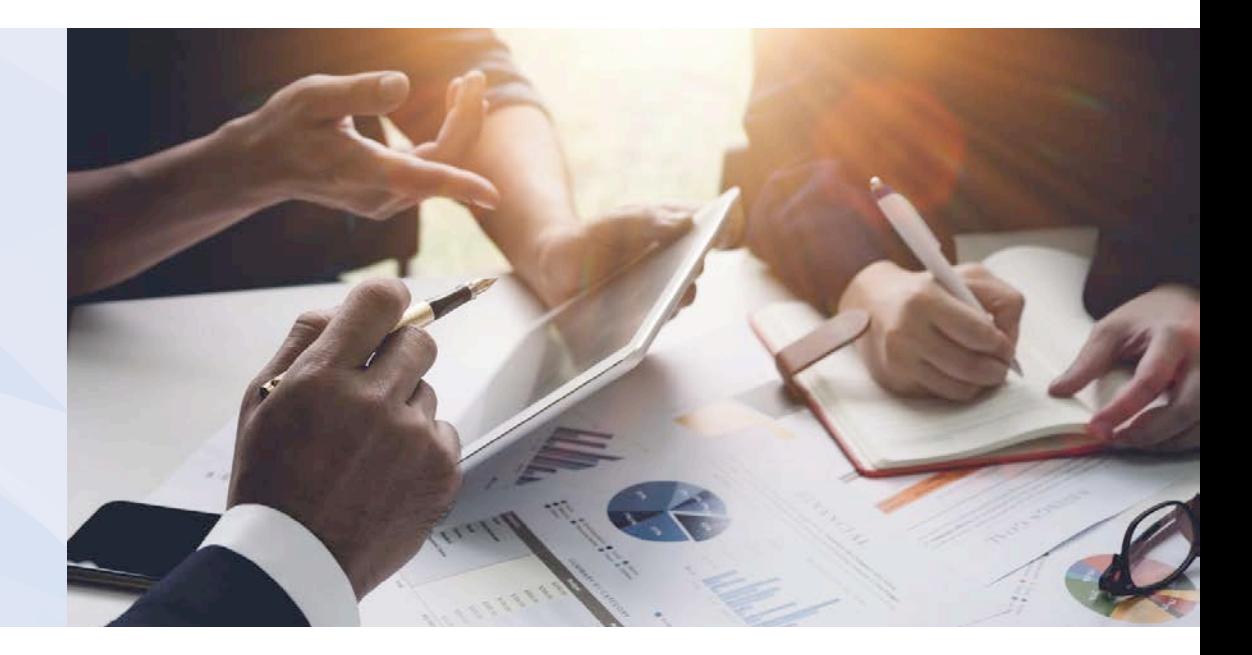

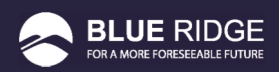

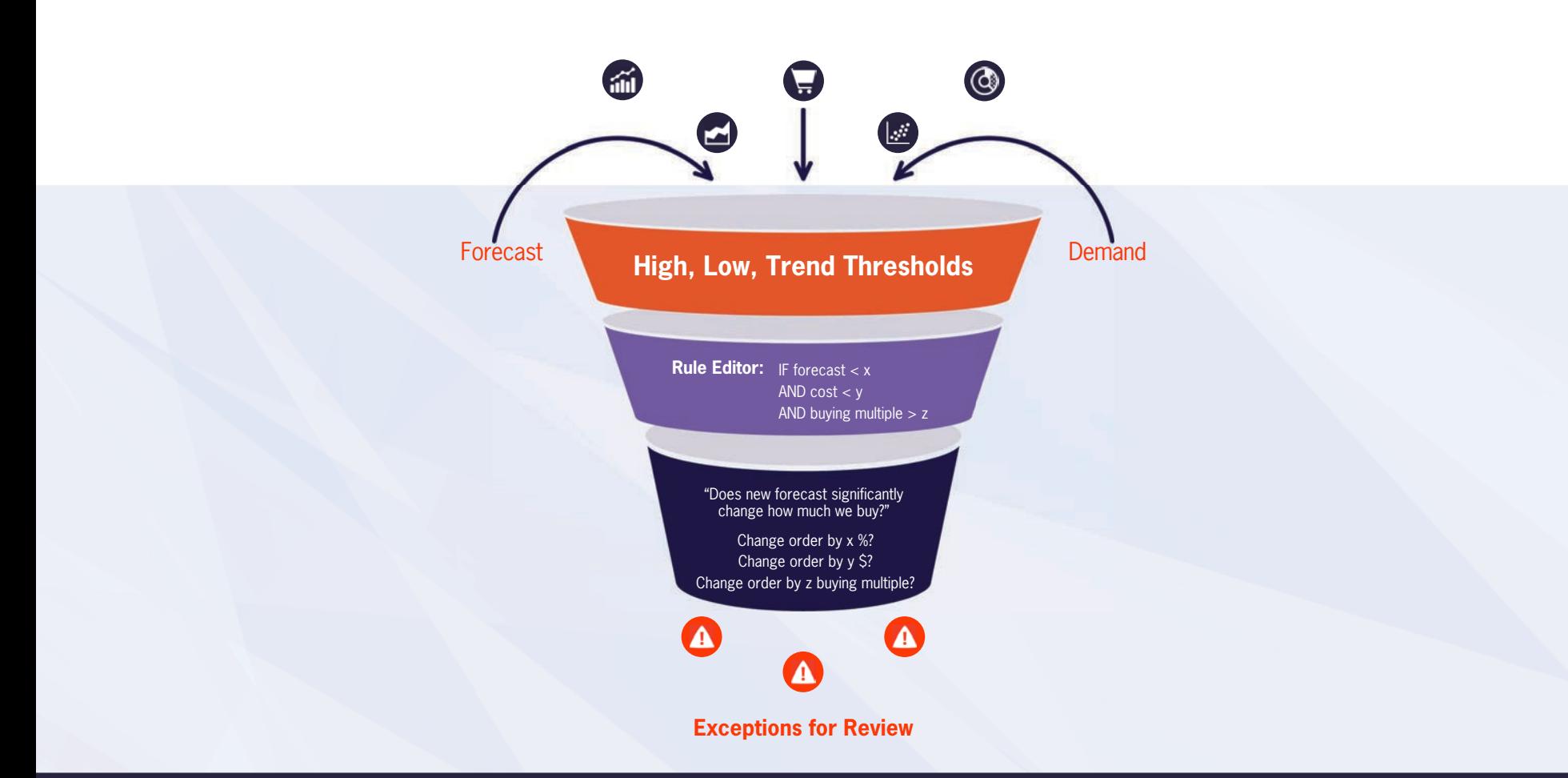

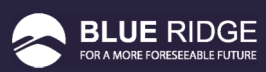

### HOW DO I CREATE AN **EXCEPTION** RULE?

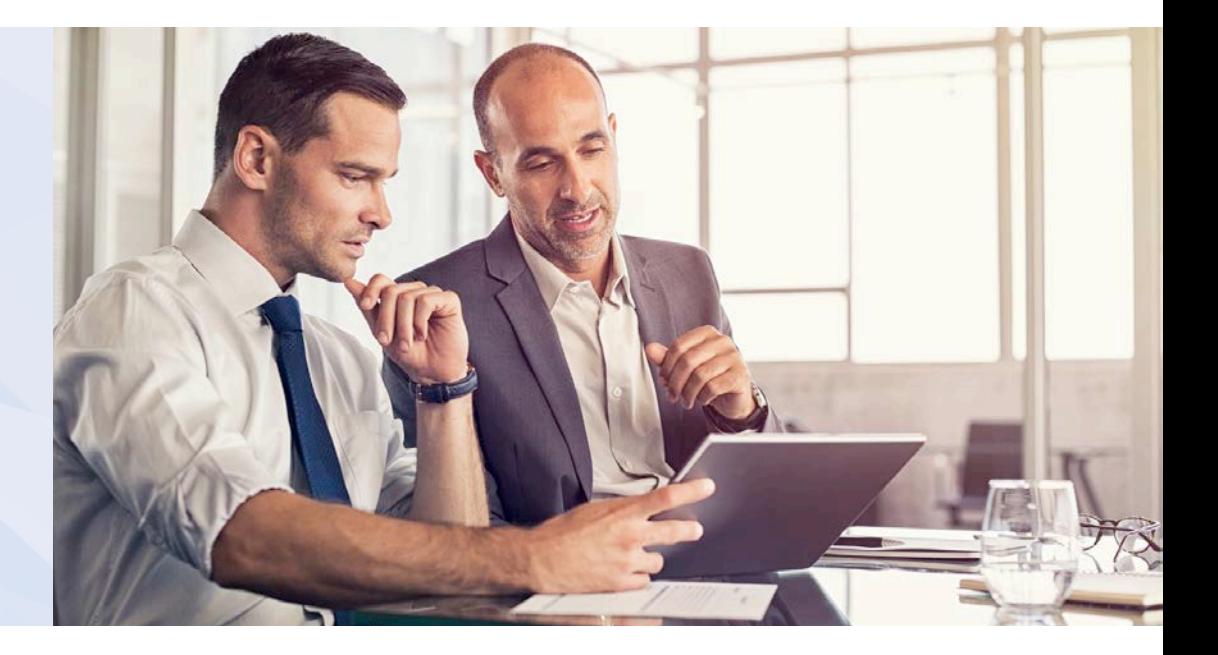

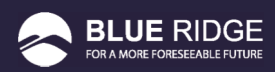

#### GETTING TO THE OPTIMIZATION PAGE

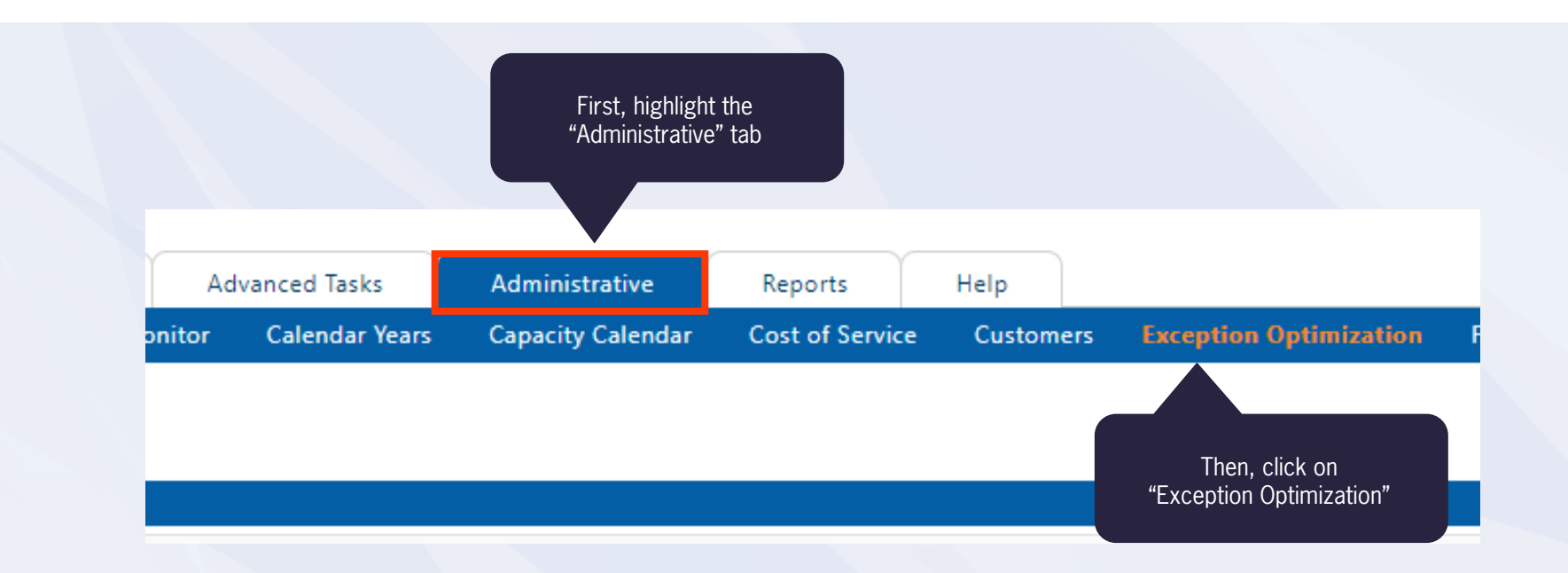

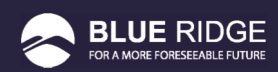

#### THE EXCEPTION OPTIMIZATION PAGE

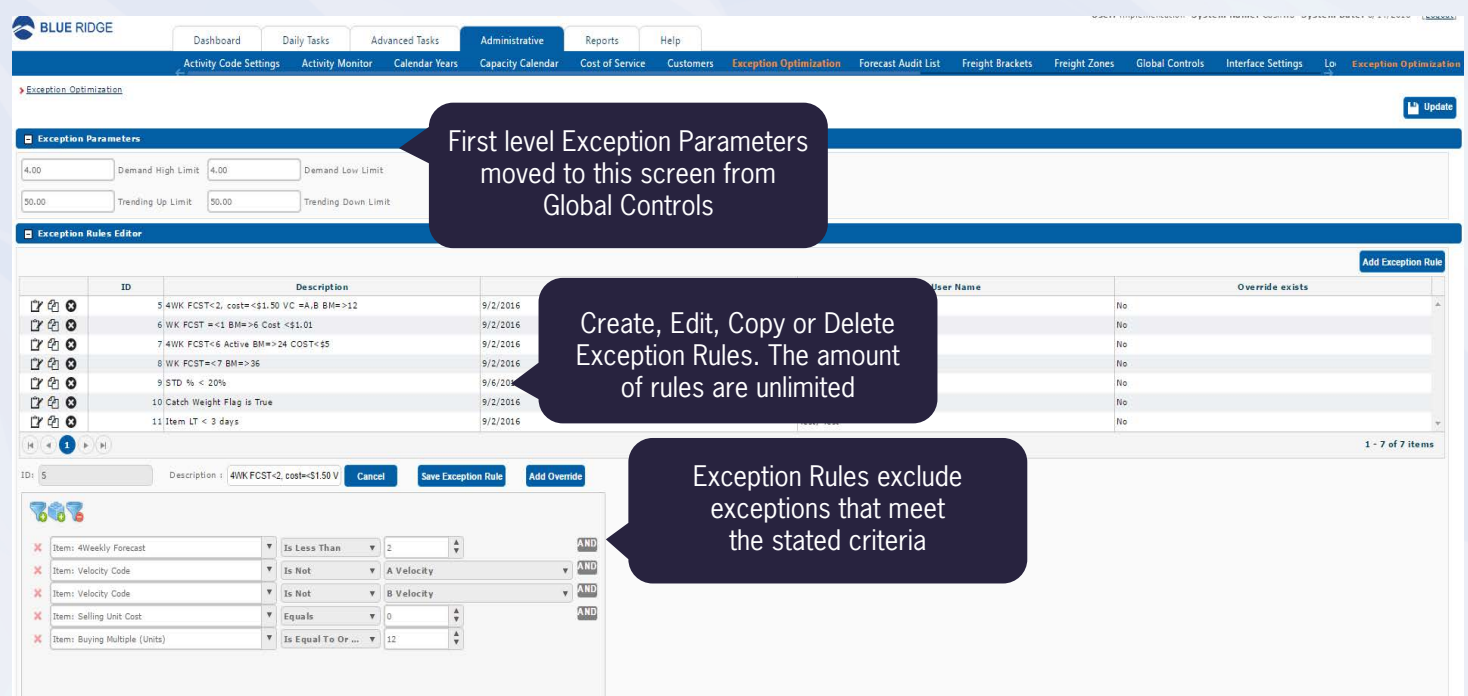

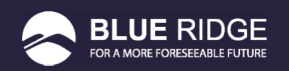

#### EXCEPTION PARAMETERS

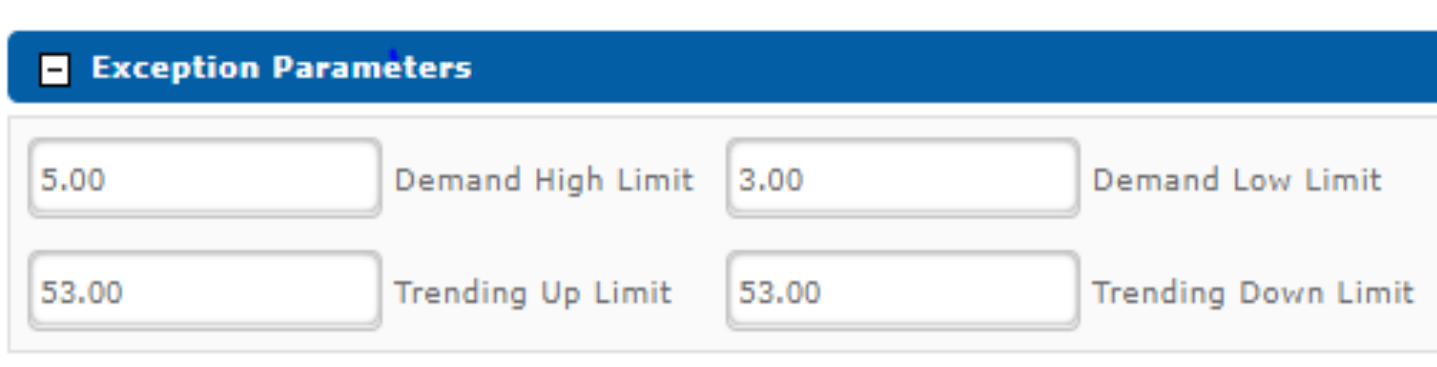

Any Active or Watch item the crosses these thresholds is going to appear as an exception

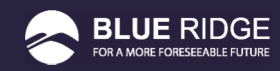

#### EXCEPTION RULE EDITOR

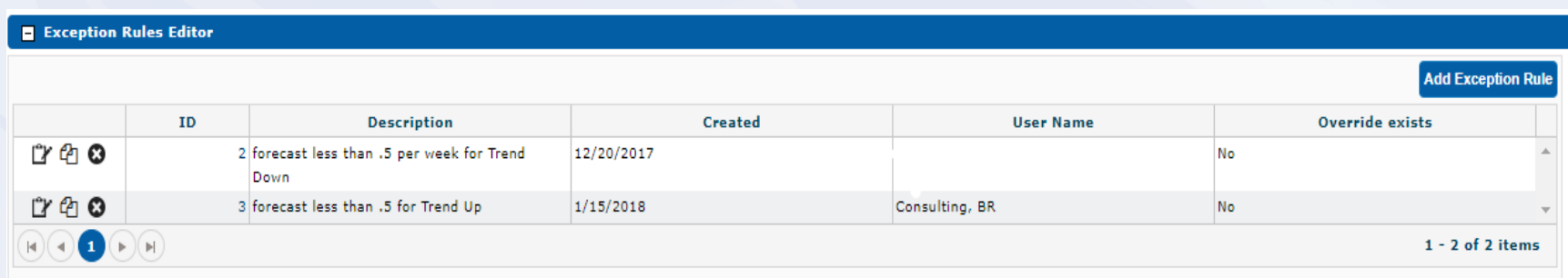

- All exception rules will be shown in this window
- ! Users have the ability to Edit, Copy, and Delete rules from this section

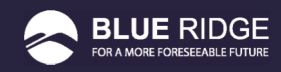

#### CREATING AN EXCEPTION

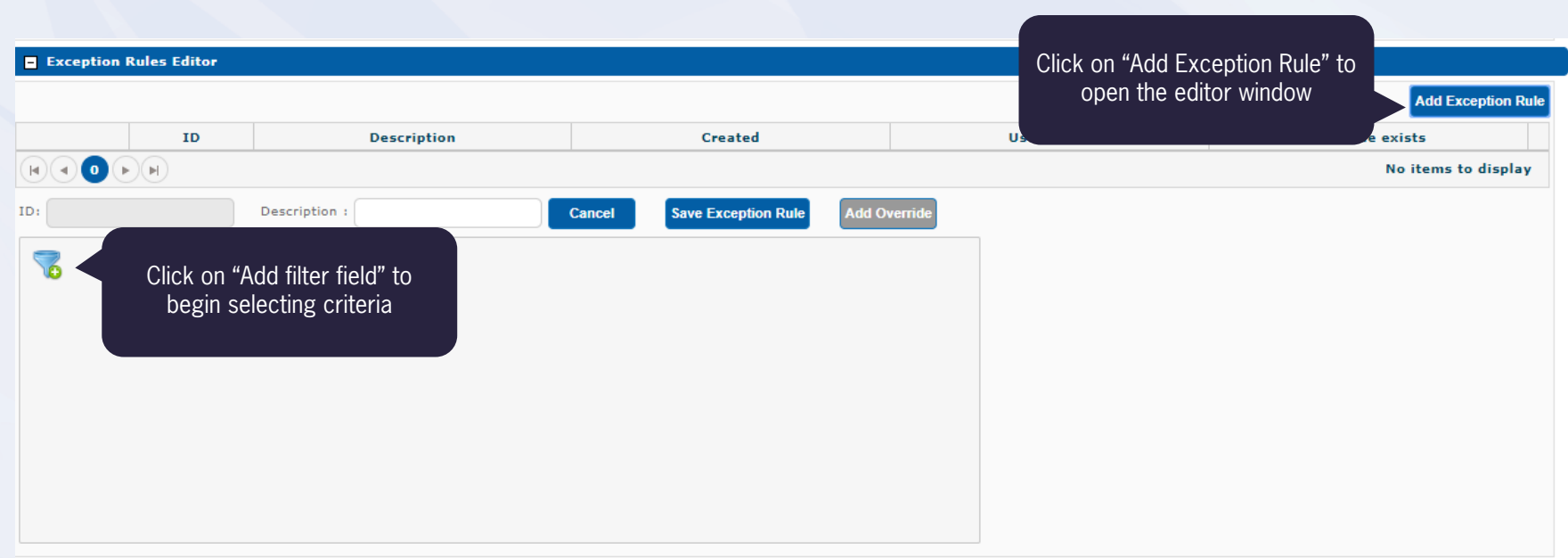

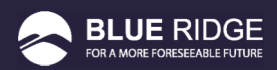

#### SELECTING A FILTER PARAMETER

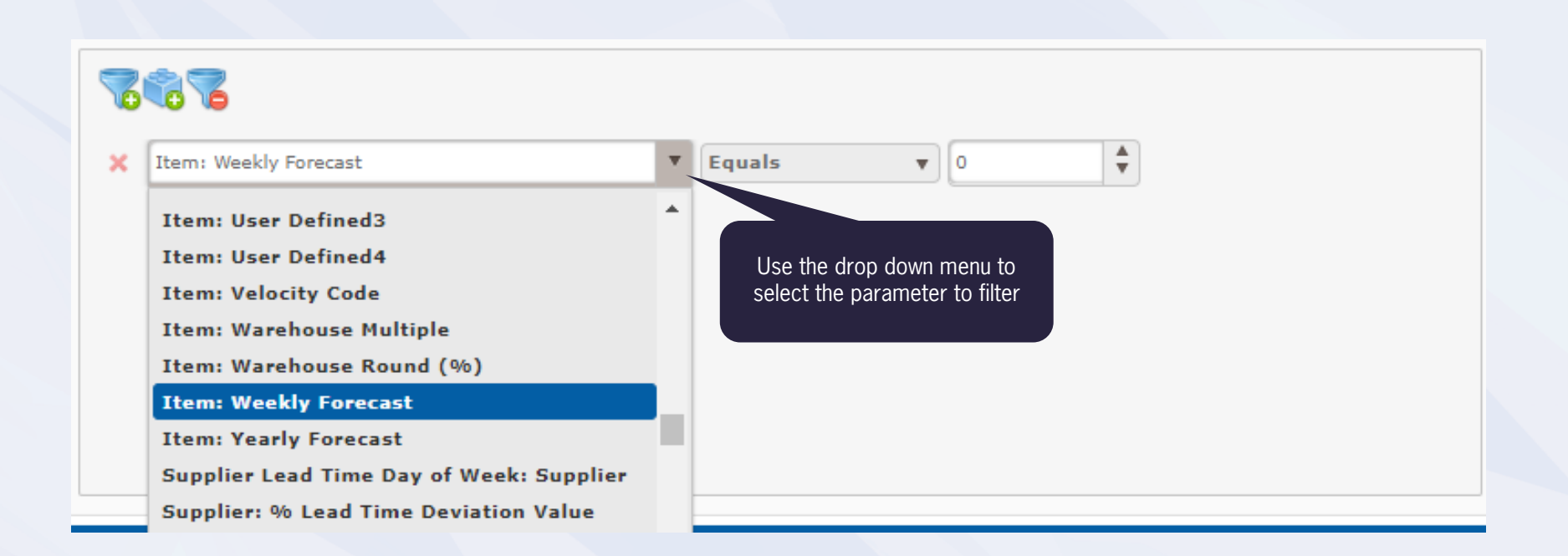

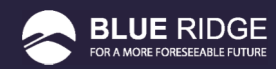

#### SELECTING AN OPERATOR AND VALUE

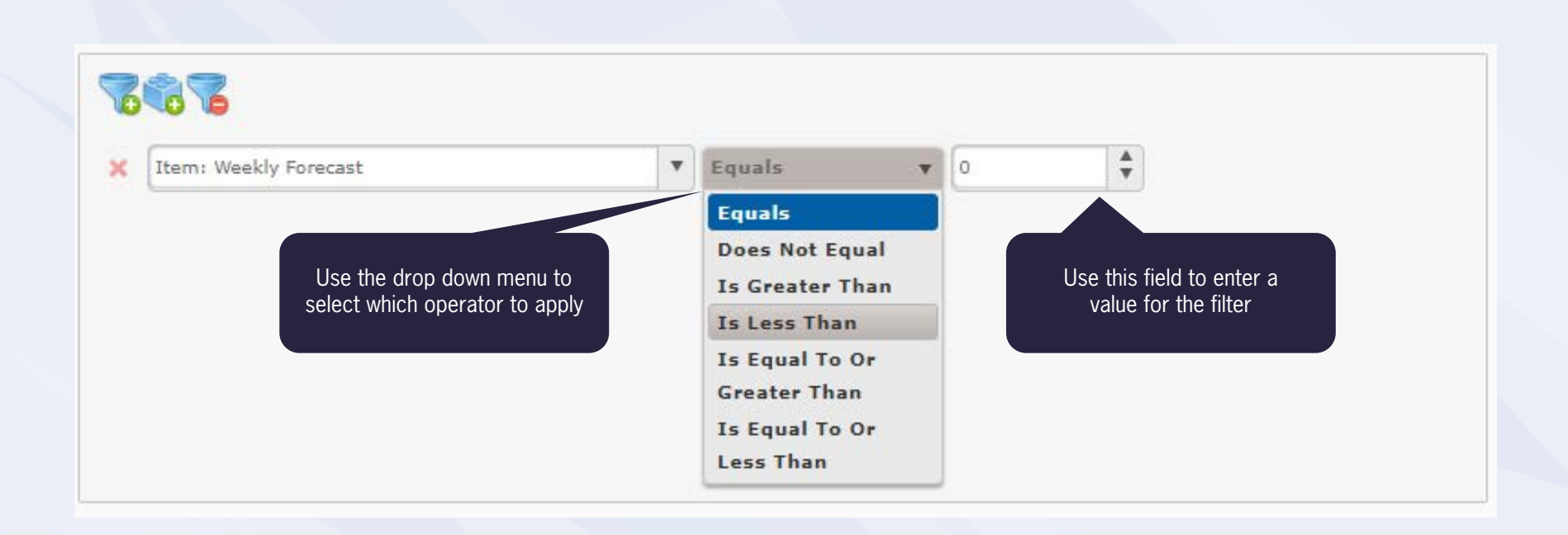

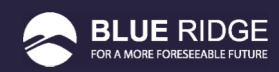

#### SAVING YOUR RULE

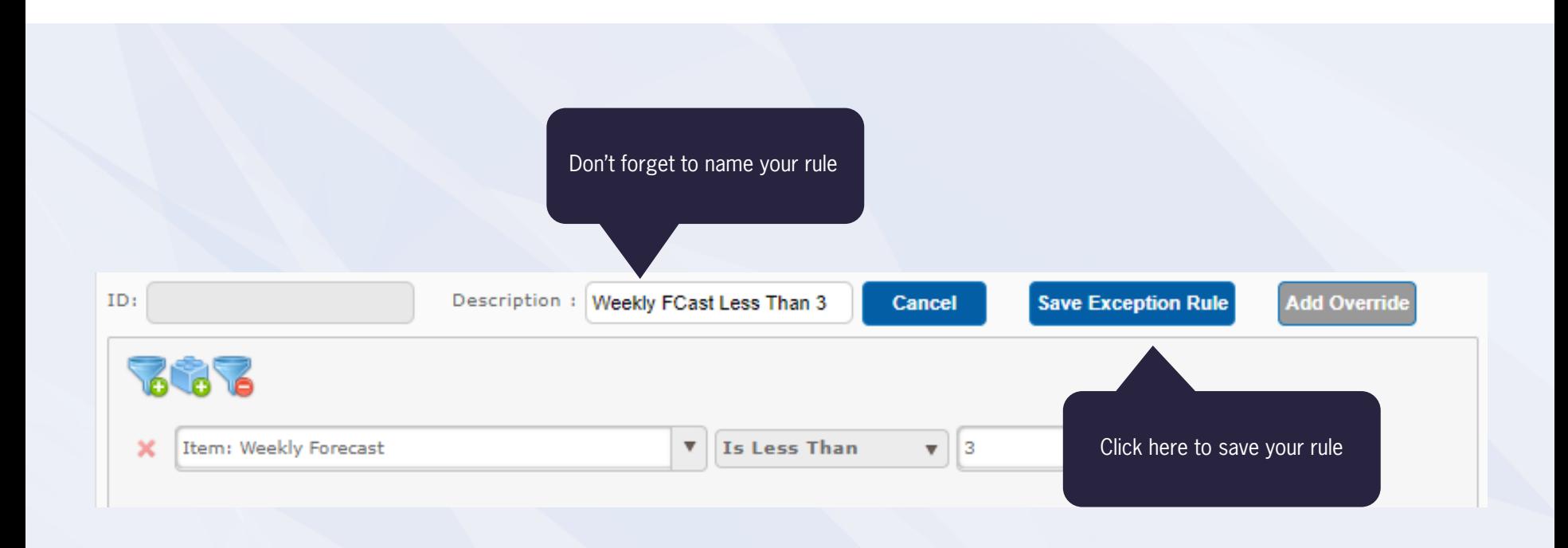

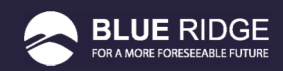

#### CREATING ADDITIONAL RULES

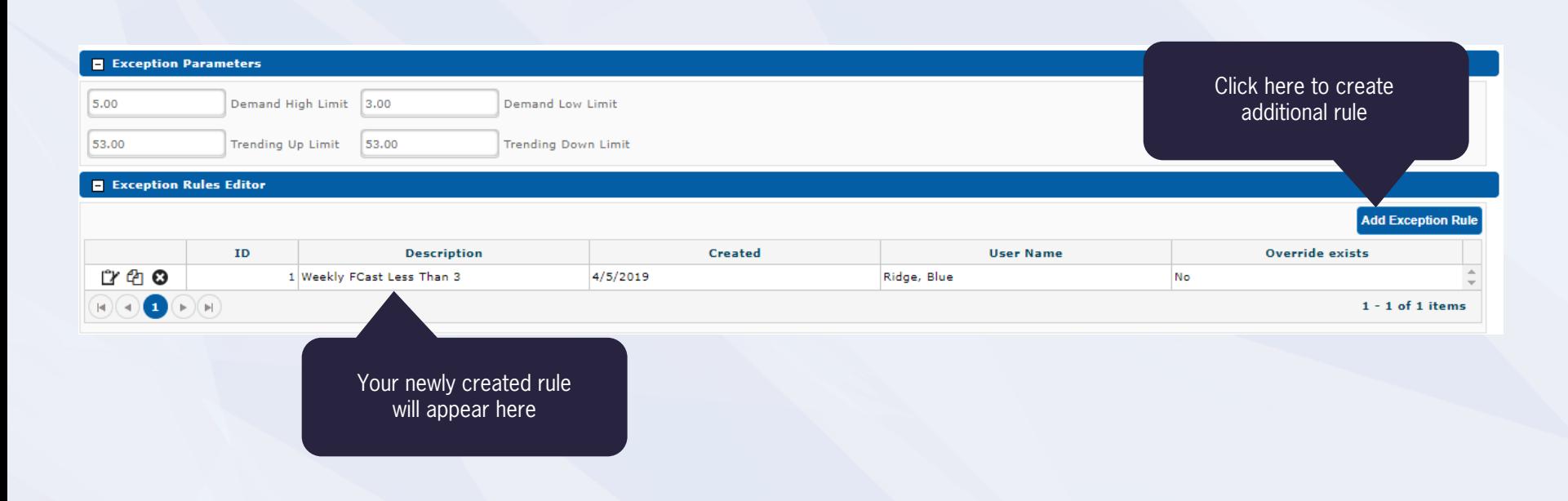

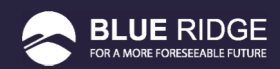

#### FILTERING FOR SPECIFIC SUPPLIERS

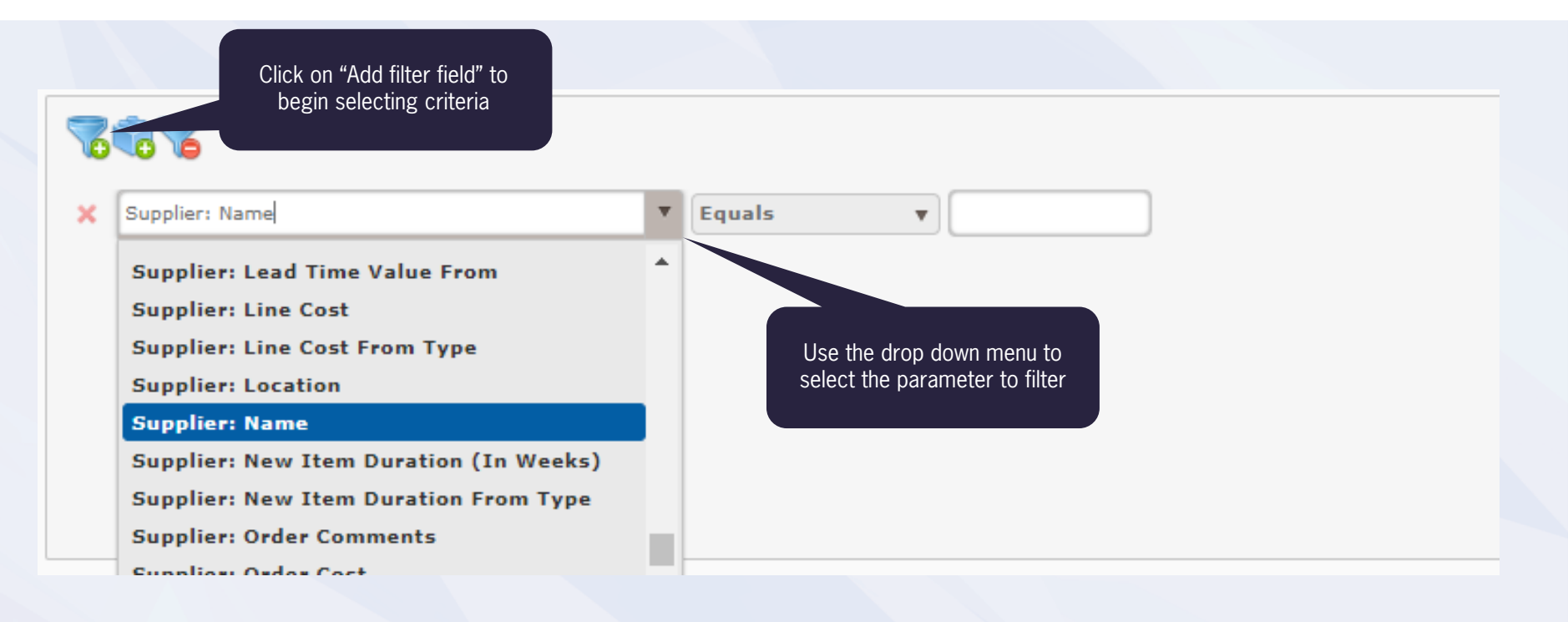

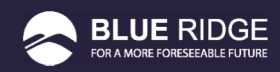

#### FILTERING FOR SPECIFIC SUPPLIERS

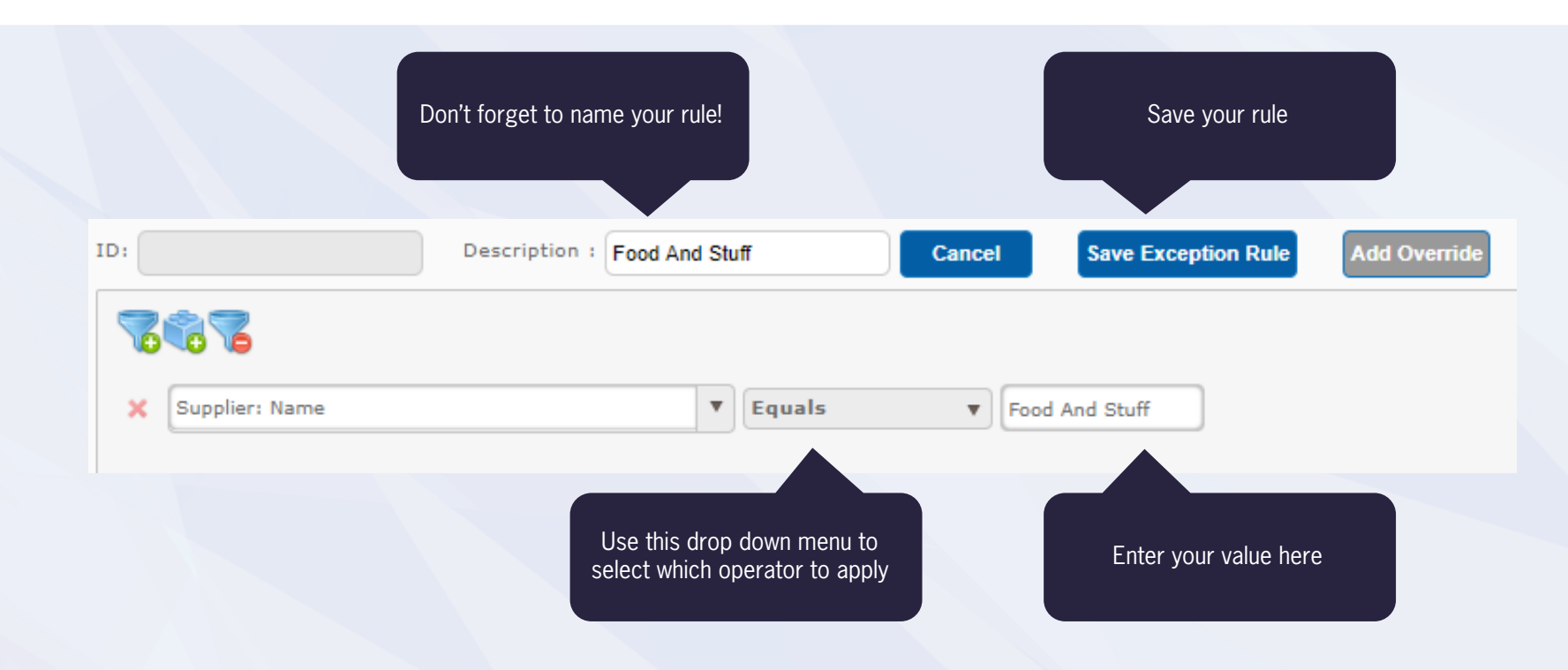

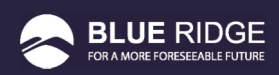

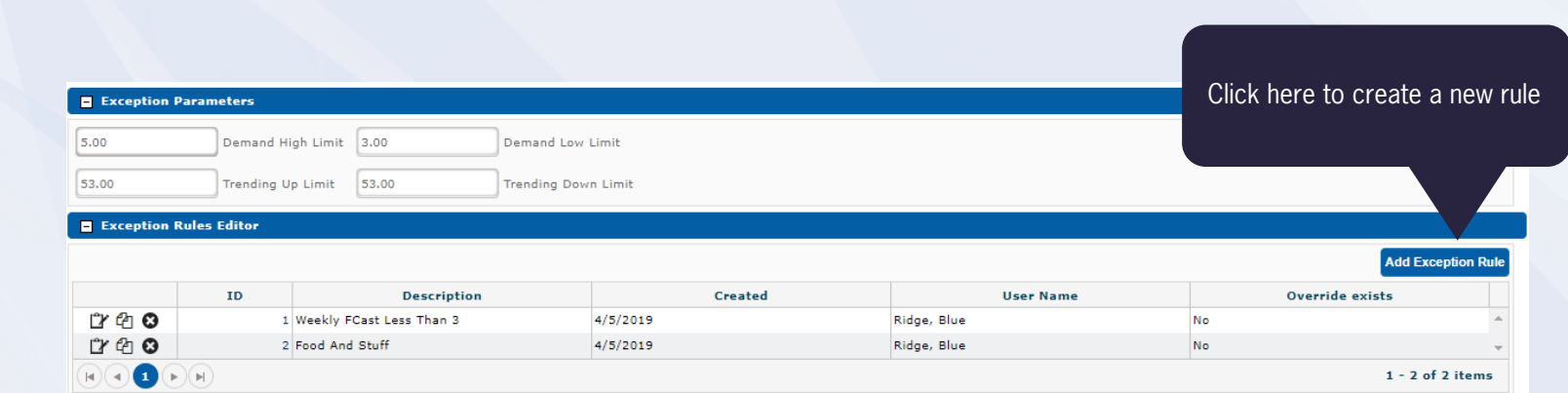

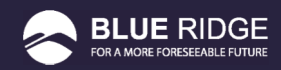

#### CREATING A COMPOUND RULE

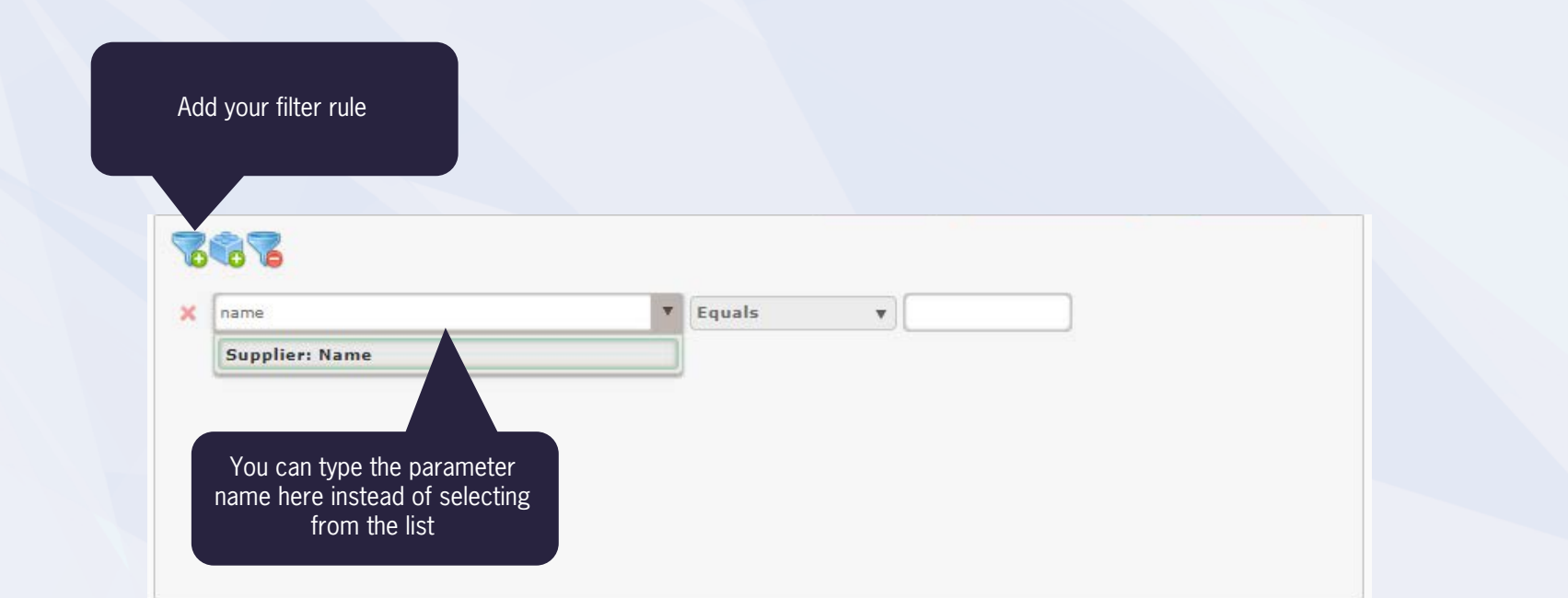

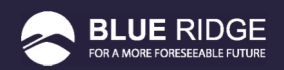

#### ADDING A SECOND FILTER FIELD

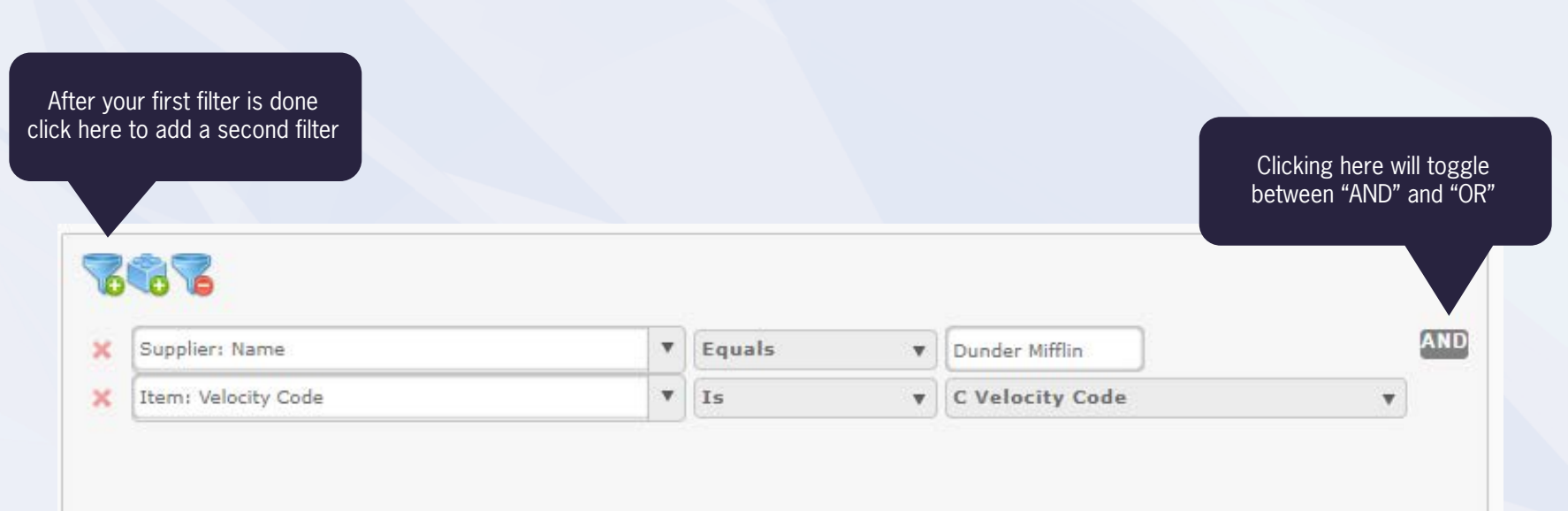

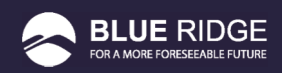

#### ADDING ADDITIONAL VALUES TO THE SAME FILTER

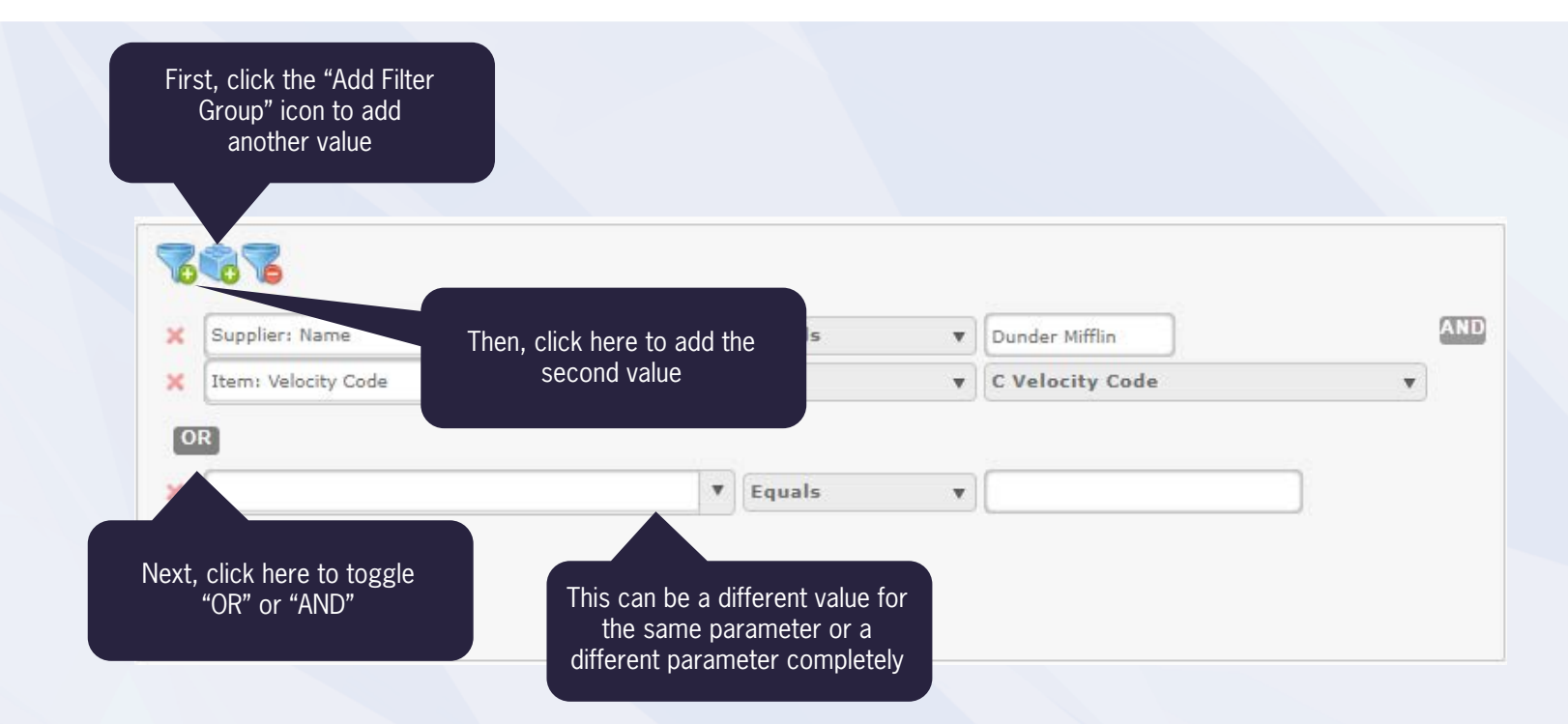

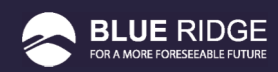

#### SAVE YOUR RULE

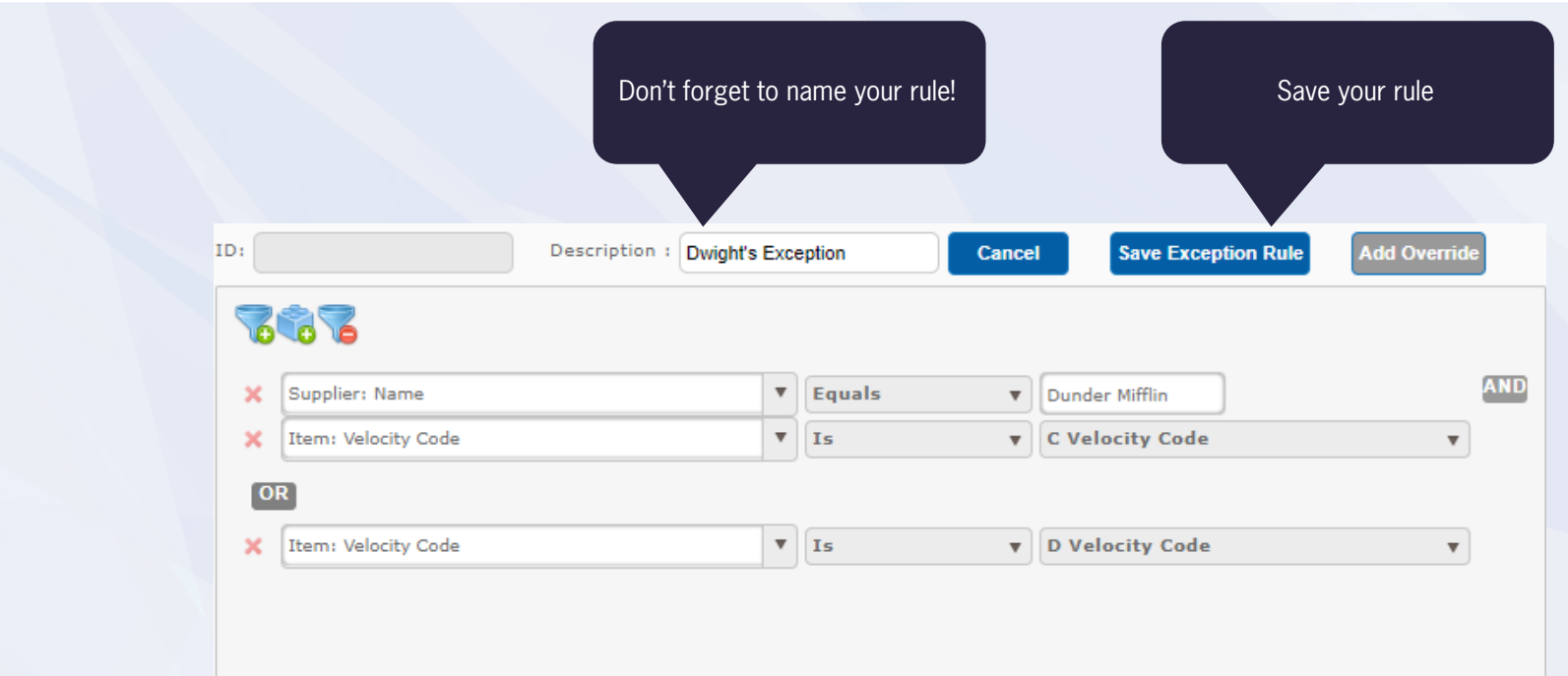

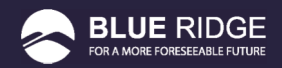

#### YOUR NEW EXCEPTION RULES

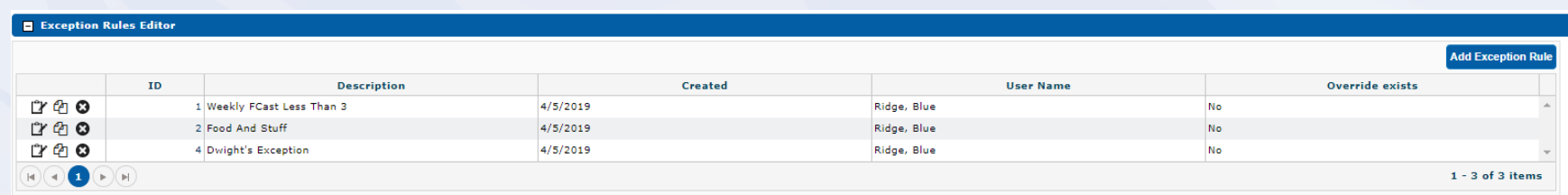

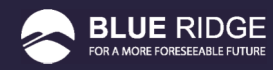

# WHAT IS ORDER COMPARISON?

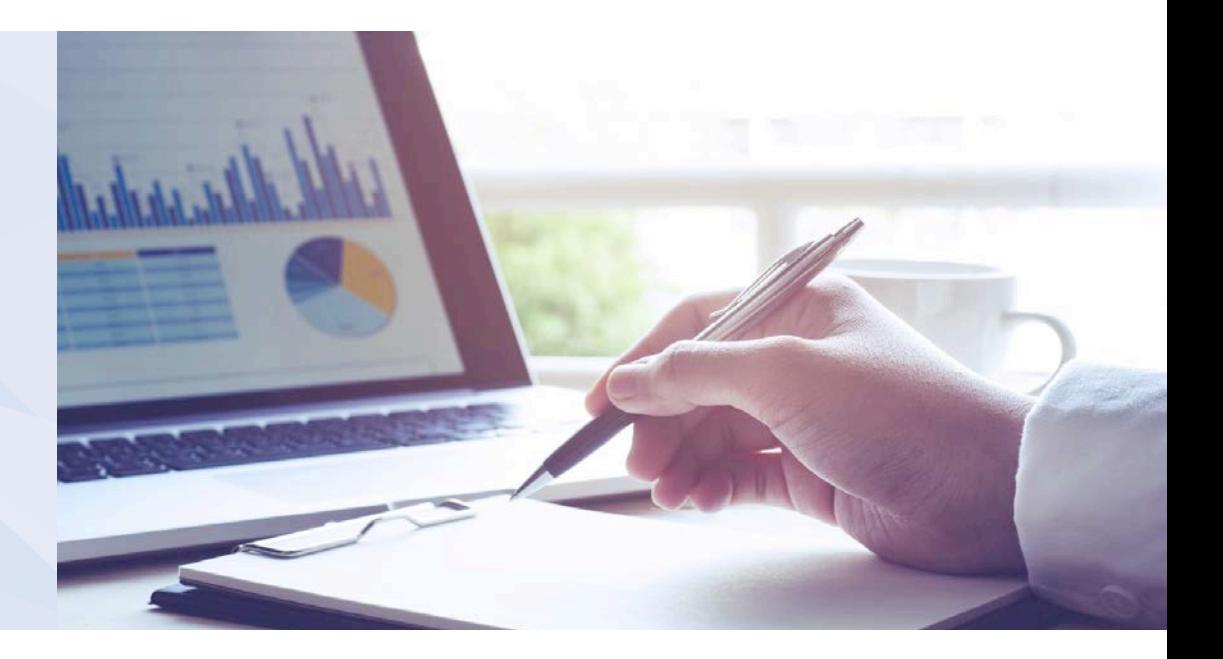

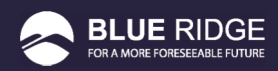

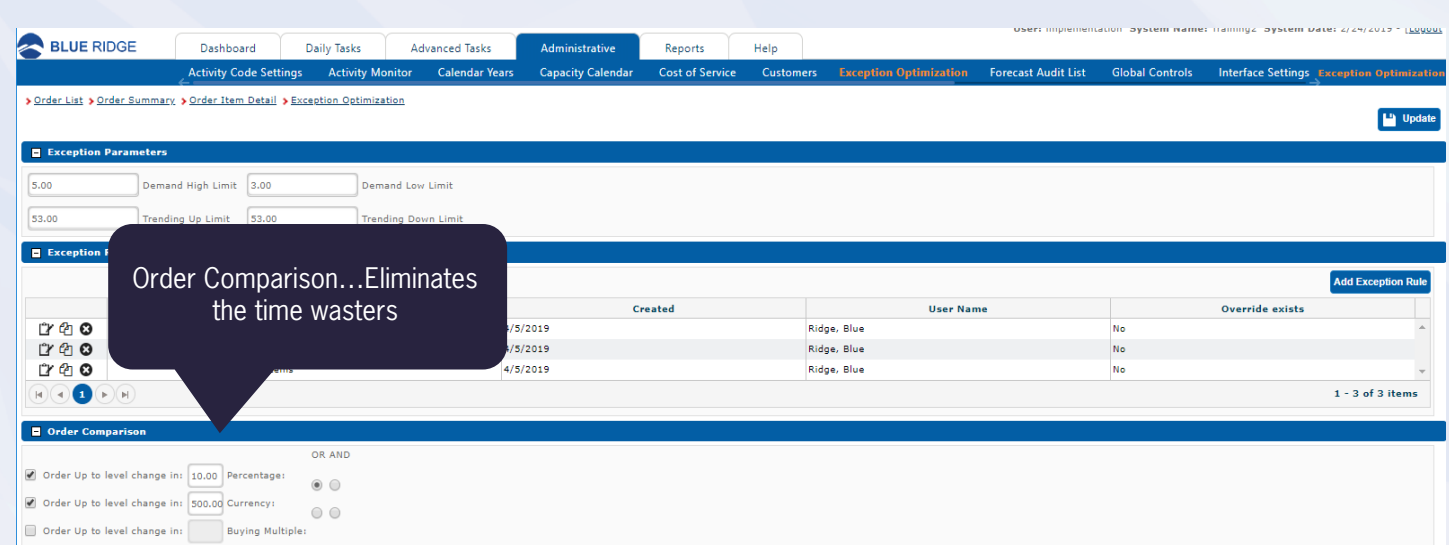

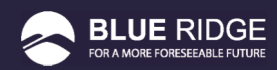

#### SELECTING YOUR RULES

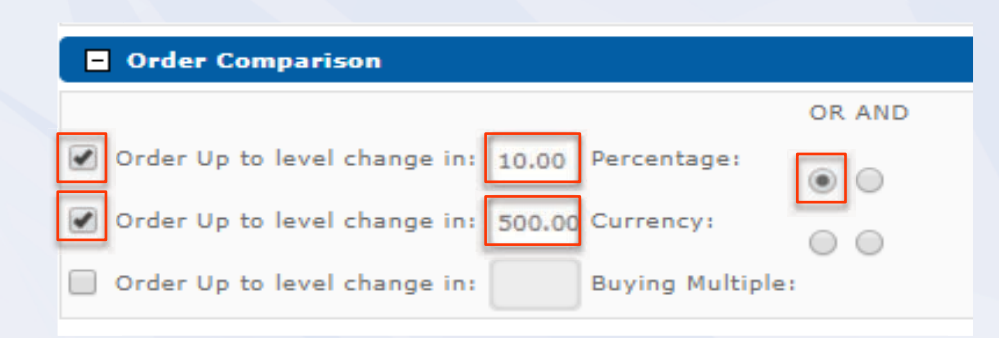

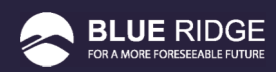

#### YOUR ORDER UP TO LEVEL

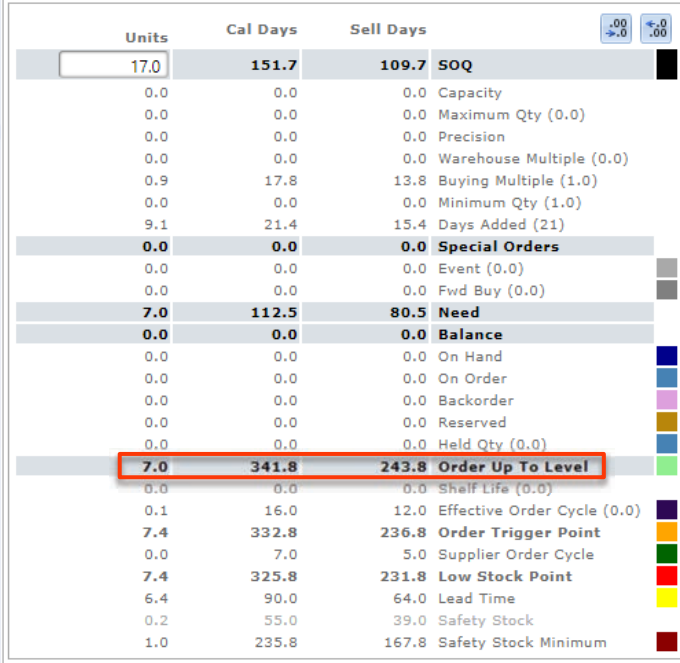

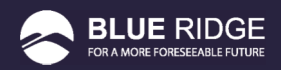

# WON'T I MISS SOMETHING?

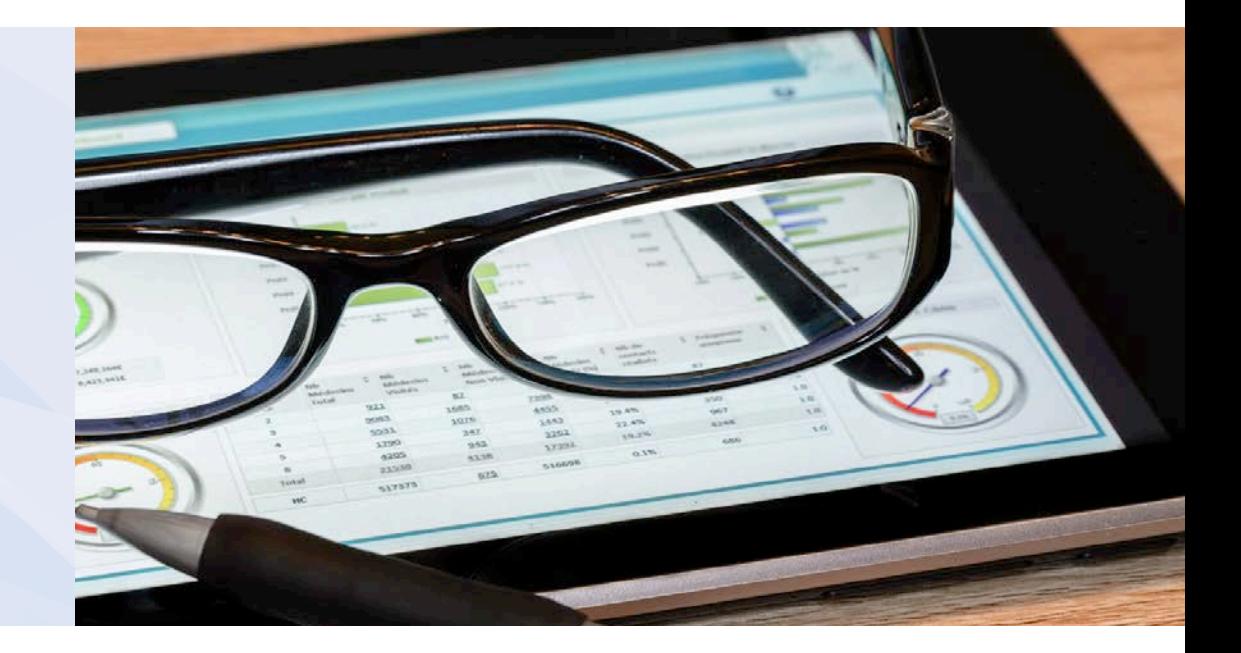

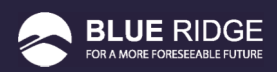

#### EXCEPTION OPTIMIZATION

- Increased efficiency
- Increased productivity
- Increased profitability

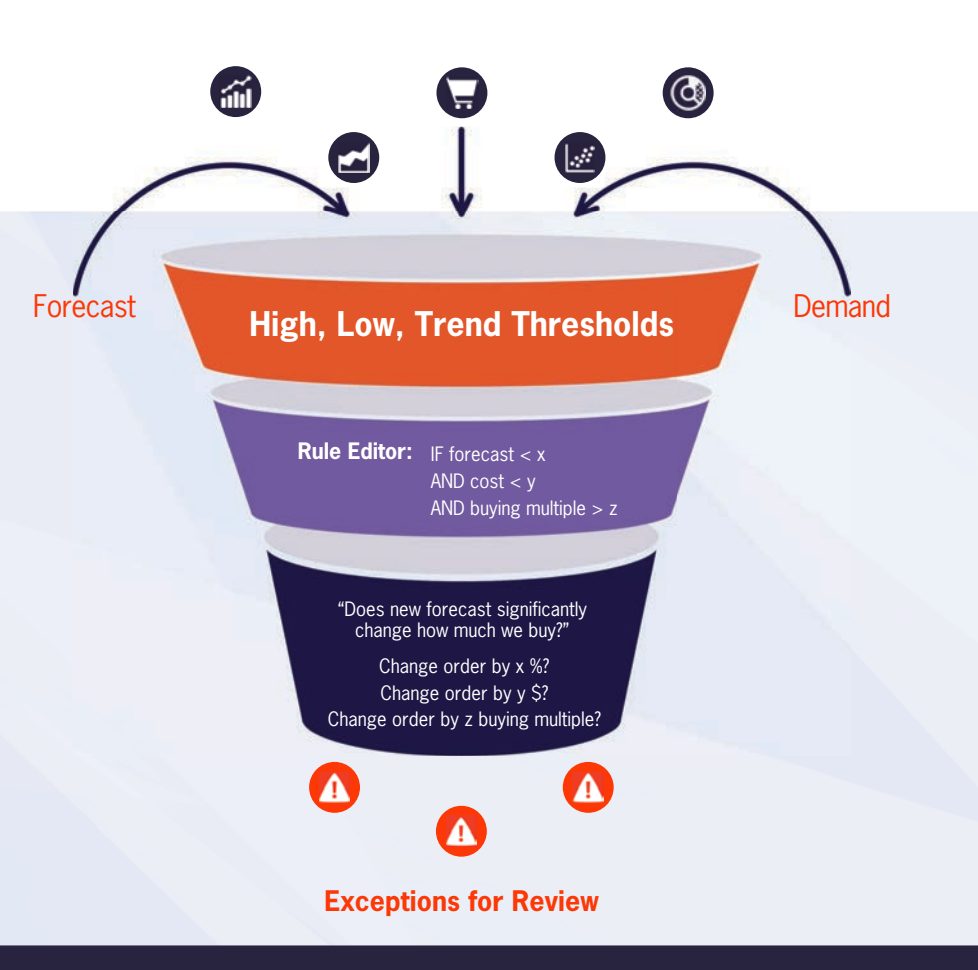

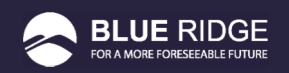

### ANY QUESTIONS?

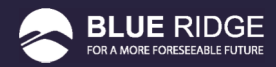